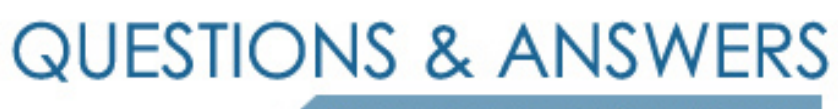

Kill your exam at first Attempt

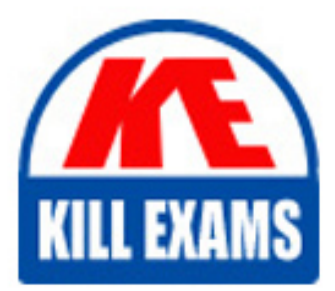

C2150-202 Dumps C2150-202 Braindumps C2150-202 Real Questions C2150-202 Practice Test C2150-202 dumps free

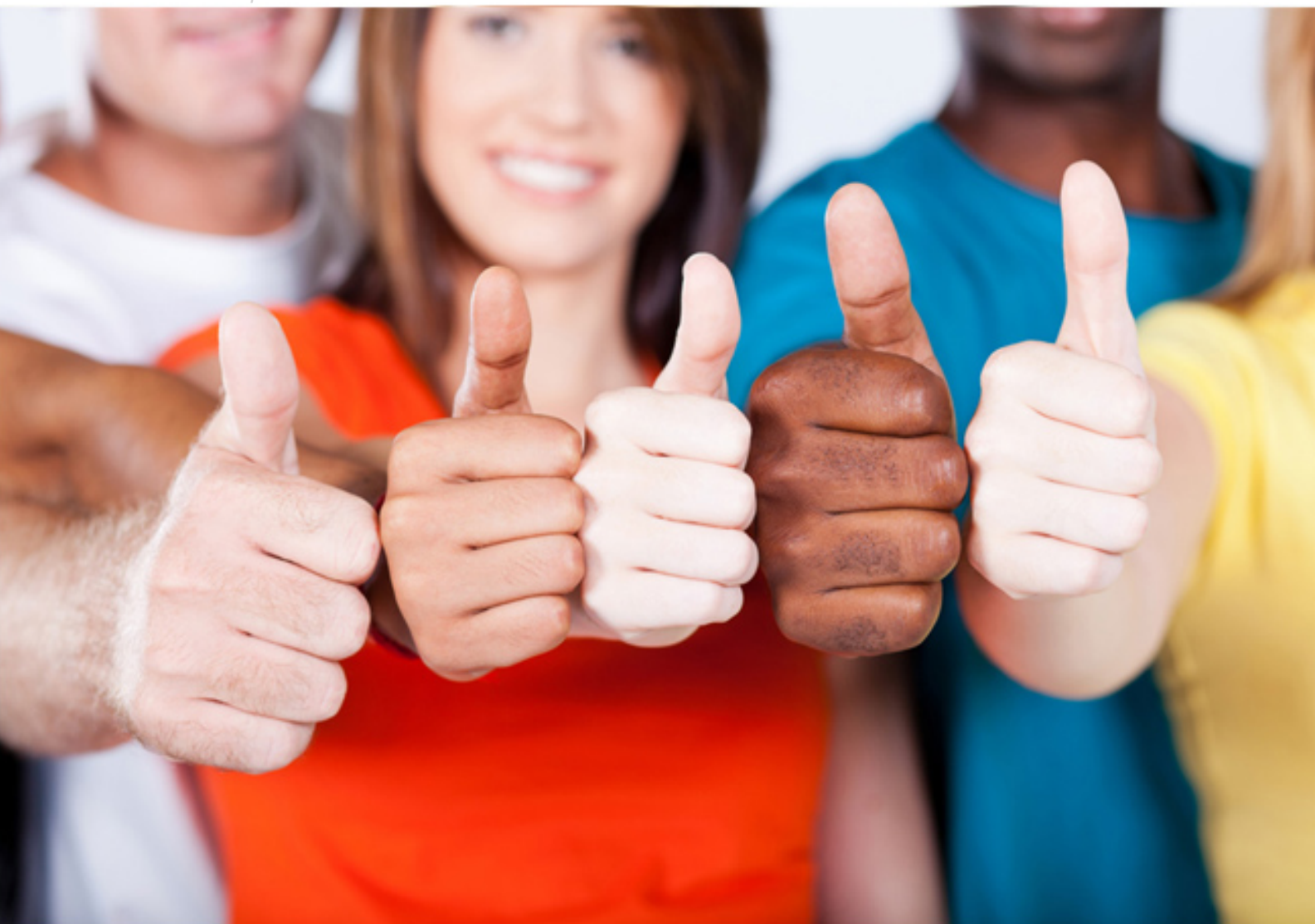

**C2150-202 IBM**

IBM Security Access Manager for Mobile V8.0 Implementation

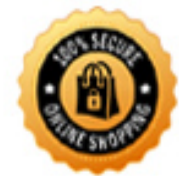

**BES** 

**Answer:** B, E

# **QUESTION:** 65

Which two elements can be shown in the output of an IBM\_SECURITY\_CBA\_AUDIT\_RTE event? (Choose two.)

A. majorStatus B. minorStatus C. appUserName D. globallnstanceld E. restManagement F. RESTInvocationURI

**Answer:** C, D

## **Reference:**

http://www-

01.ibm.com/support/knowledgecenter/SSELE6\_8.0.0.5/com.ibm.isam.doc\_8.0.0.5/a udit/ref/ ref\_security\_cba\_audit\_rte\_events.html

#### **QUESTION:** 66

Where would you browse in the ISAM for Mobile GUI to manually enable trace?

- A. Monitor Analysis and Diagnostics > Logs > Runtime Tracing
- B. Monitor Analysis and Diagnostics > Logs > Runtime Logging
- C. Secure Mobile Settings > Manage > Runtime Parameters > Runtime Status

D. Secure Mobile Settings > Manage > Runtime Parameters > Runtime Logging

**Answer:** D

### **QUESTION:** 67

Which two audit event types record actions such as creation of risk profiles and device registration? (Choose two.)

A. IBM\_SECURITY\_RUNTIME\_MGMT B. IBM\_SECURITY\_CBA\_AUDIT\_RTE C. IBM\_SECURITY\_CBA\_AUDIT\_MGMT D. IBM\_SECURITY\_CBA\_AUDIT\_AUTHZ E. IBM\_SECURITY\_RTSS\_AUDIT\_MGMT

# **Answer:** C, ?

#### **Reference:**

http://www-01.ibm.com/support/docview.wss?uid=swg27042973&aid=12(p.29)

#### **QUESTION:** 68

When you use the web based (LMI) installation wizard, how does the appliance get the initial IP address of the management interface?

- A. Provided through DHCP
- B. Specified manually in the installation wizard
- C. Input through a keyboard on the front panel of the appliance
- D. Specified manually through a terminal connected to the appliance

# **Answer:** B

### **QUESTION:** 69

When configuring one-time password in ISAM for Mobile. Customer A's requirements are to use a provider that generates a one-time password by using a specified algorithm with a time-based one-time password application. Which provider is configured to meet customer A's one-time password requirements?

## A. RSA B. MAC C. TOTP D. HOTP

#### **Answer:** C

# **Reference:**

erence:http://www-01.ibm.com/support/knowledgecenter/SSELE6\_8.0.0/com.ibm.ammob.doc\_8.0/con cept/otp.html(see TOTP)

#### **QUESTION:** 70

 above sixty percent? The Appliance Dashboard shows a high-level view of current operations and statistics. One of these statistics is the current CPU activity. Which set of steps is used if the CPU activity of a hardware appliance shows constant use and averages  A. Review the current trace level, the number of policies, and the use of PIPs. Then, add another CPU to the redundant CPU slot.

B. Review the current trace level, the number policies, and the use of PIPs. Then, increase capacity by adding another hardware appliance.

C. Disable all traces, clear out all logs, and switch partitions to allow the primary partition to be defragmented. Then, update the CPU to the latest current supported architecture.

 D. Disable all traces, clear out all logs, and switch partitions to allow the primary partition to bedefragmented. Then, purchase and load the Enterprise CPU Feature key to enable the secondary CPU.

**Answer:** C

# For More exams visit https://killexams.com/vendors-exam-list

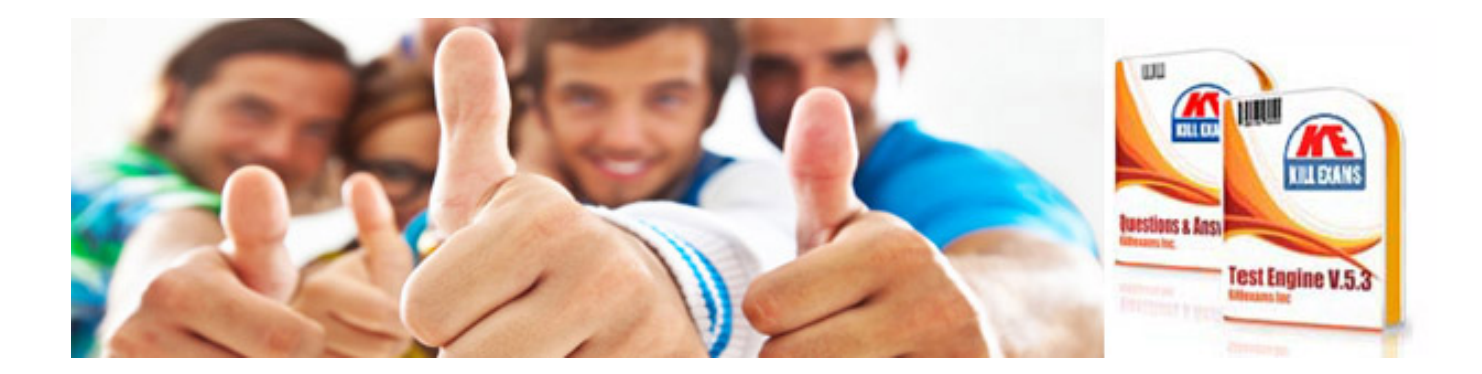

*Kill your exam at First Attempt....Guaranteed!*